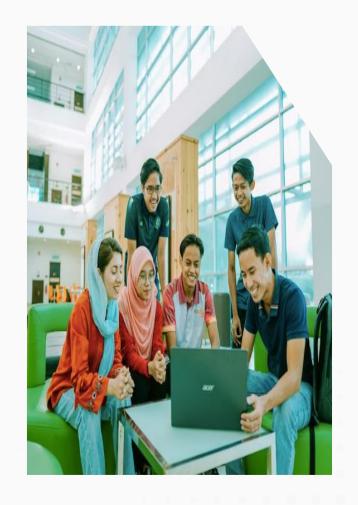

# Portal Usage Guideline for Industrial Training @studentportal

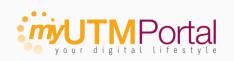

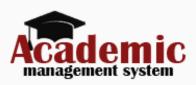

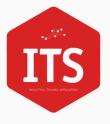

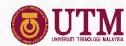

### **New Adoption**

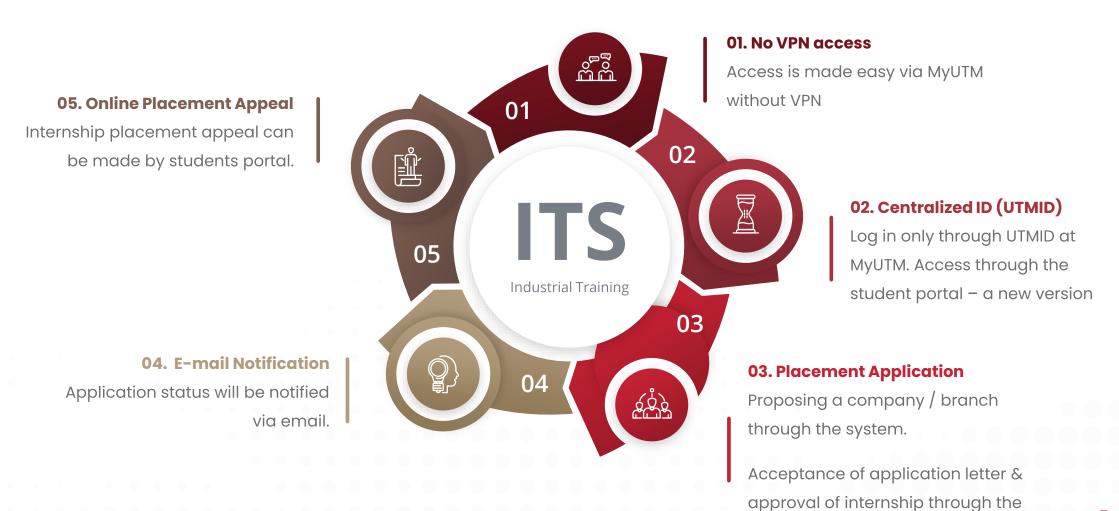

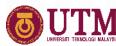

system

### INTERNSHIP PLACEMENT ONLINE FLOW WORK

Determination of internship to students will be determined by the faculty administrator based on the criteria that have been set

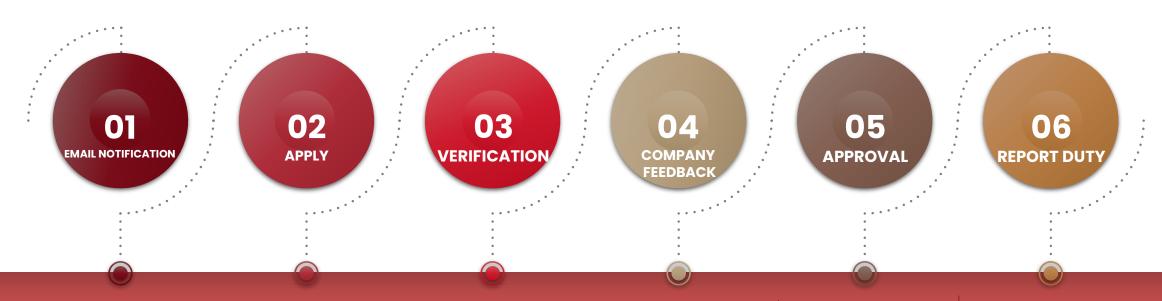

#### \* EMAIL NOTIFICATION

internship will receive an email notification from the system when processed by the faculty administrator.

#### \*\*PLACEMENT APPLICATION

Students who are eligible for Students request placement Each application will be Student by selecting the associated reviewed suggest a company branch company university approval.

> Students are compulsory to company after verified. upload CV before placement application

#### **FACULTY VERIFICATION**

verification.

Students can download Cover Letter application to

#### **COMPANY FEEDBACK**

must faculty company approval or reply company. Students can also administration for company form to indicate company confirmation for internship placement acceptance.

#### **FACULTY APPROVAL**

upload Fauclty administrator wull approve if placement information verification from respective company has been made.

> When approved, student can download approval and insurance information,,

#### **LAPOR DIRI**

Student need to make confirmation in the system when report duty to the respective company.

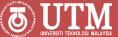

## Tips

Those who are not receive email notification can appeal in the system However, approval is subject to faculty administrator discretion.

Students are not allowed to request internship beyond the permissible limit for each application.

Students can apply for another placement if the application is not confirmed by the faculty administrator. Subject to permitted limits. Students can cancel applications with 'Pending' status only. Subject to permitted limits.

If student wants to cancel an APPROVED application, student needs to contact the faculty administrator.

Can No Can

There are several things that need to be paid attention to for every application to ensure that the process runs smoothly.

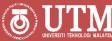

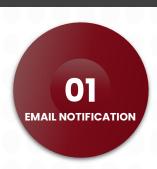

#### MYAIMS < myaims@utm.my>

to me 💌

Dear TEO JIN XUAN,

Congratulations! You now are eligible to participate in the industrial training scheduled for Session **202220231**. Please use the student portal for make a placement application.

Thank You.

\* This is a Notification Email. Please Do Not Reply.

#### **EMAIL NOTIFICATION RECEIVED**

Students who are eligible to attend Industrial
Training automatically after the faculty
administrator completes screening each semester.

#### **Application appeals**

If there are students who did not receive the email or were not listed as eligible to attend Industrial Training, student can appeal the application

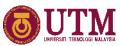

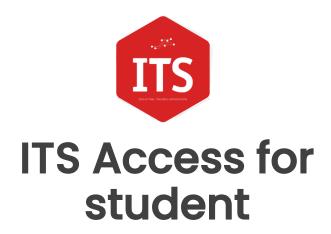

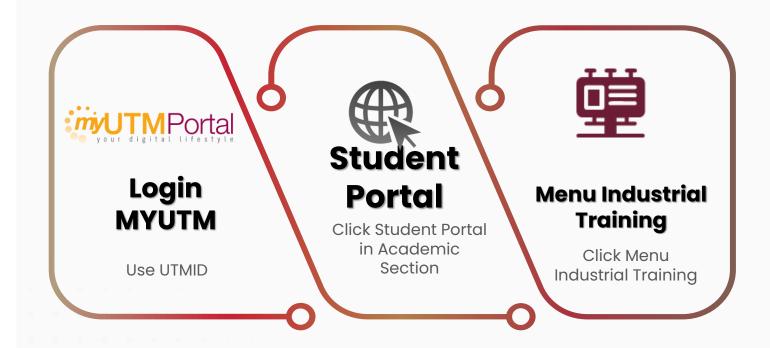

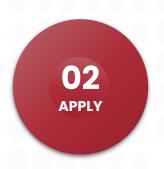

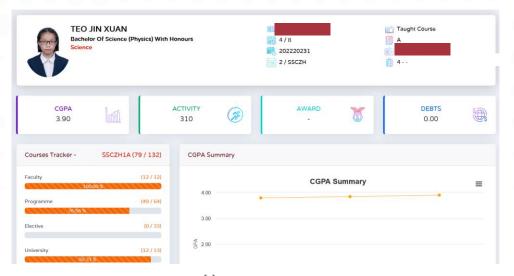

(1) Student Dashboard

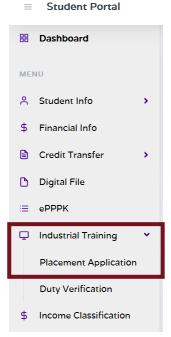

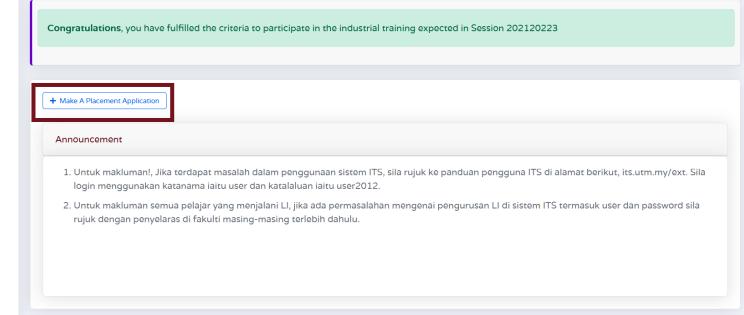

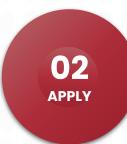

| 2. Only pending practical pl                                                                                                    | ory).<br>laces application can be r | removed from the    | list         |            |             | cation. Kii | ndly upload            | i youi | resume ( | :V) |
|----------------------------------------------------------------------------------------------------|-------------------------------------|---------------------|--------------|------------|-------------|-------------|------------------------|--------|----------|-----|
| <ol> <li>Student can apply for and</li> <li>If the placement is being</li> </ol>                                                                                                    |                                     |                     |              | aining Adı | ministrator |             |                        |        |          |     |
| 4. If the placement is being                                                                                                    | rejected, the student cur           | ir appry for anothe | or placement |            |             |             |                        |        |          |     |
|                                                                                                    |                                     |                     |              |            |             |             |                        |        |          |     |
|                                                                                                    |                                     |                     |              |            |             |             |                        |        |          |     |
|                                                                                                    |                                     |                     |              |            |             |             |                        |        |          |     |
| Max 2 Companies / Applica                                                                                                    | ation                               |                     |              |            |             |             |                        |        |          |     |
|                                                                                                    | ation                               |                     |              |            |             |             |                        |        |          |     |
| Max 2 Companies / Applications / Applications / Description / Description / Descriptio | ation                               |                     |              |            |             |             |                        |        |          |     |
| now 50 v entries                                                                                                    | cation  - Upload CV                 |                     |              |            |             |             | Searc                  | ch:    |          |     |
| now 50 v entries                                                                                                    |                                     | ♦ Email             | Contact      | ♦ Bi       | ranch / HQ  |             | Searc<br><b>Status</b> | ch:    | Action   |     |
| now 50 v entries  + List of Companies To Apply +                                                                                                    | - Upload CV                         |                     | Contact      |            | ranch / HQ  |             |                        | ch:    | Action   |     |
| now 50 v entries  + List of Companies To Apply +                                                                                                    | - Upload CV                         |                     |              |            | ranch / HQ  |             |                        | ch:    | Action   |     |

CV UPLOAD

Students are required to upload their CV before applying for placement.

#### (4) Muat Naik CV

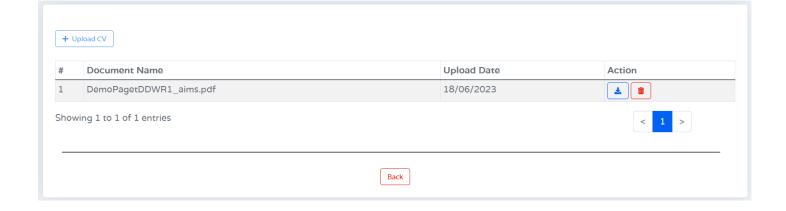

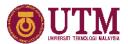

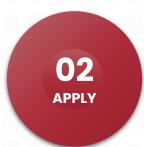

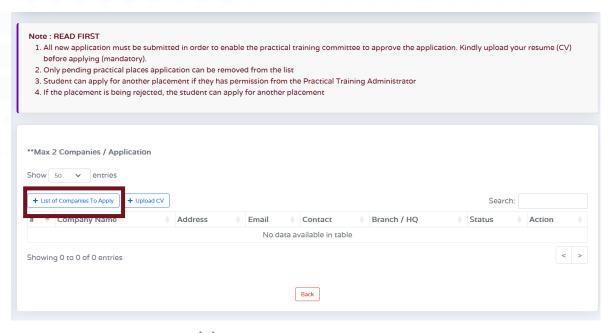

#### \*\*Max 'X' Companies / Application

The number of applications allowed for each application

#### (5) List of Companies to Apply

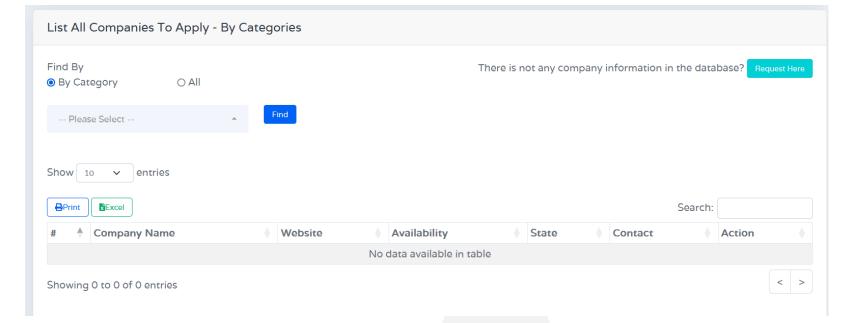

#### **Company Database**

Students can choose to search by company name

- Categories
- All by Keyword

Students can also suggest other Company Names - Request Here

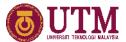

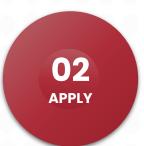

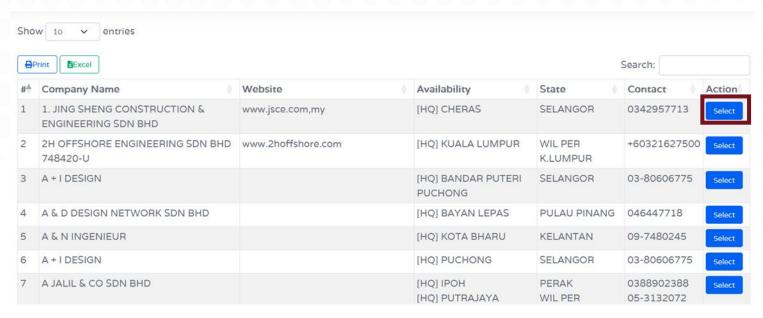

Select Company/Branch

Students choose the relevant branch Students can also suggest other company branches.

#### (6) List of Companies to Apply >> Select

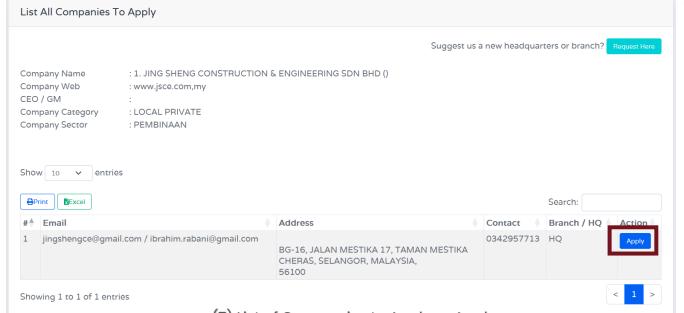

(8) Make a confirmation to apply

Yes, do it!

Please Confirm

Are you sure to apply this company?

Cancel

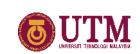

(7) List of Companies to Apply >> Apply

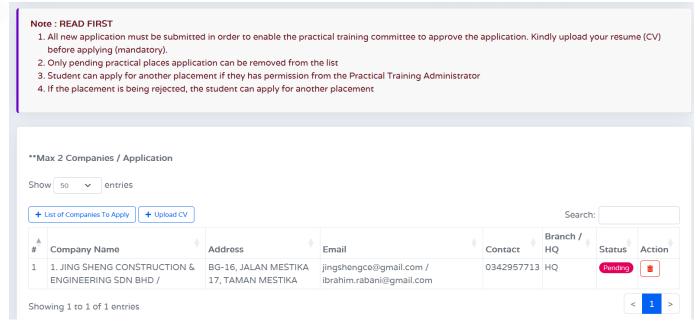

(9) List of Application

#### **Add Another Application**

Students can apply for another placement on the List of Companies to Apply. Subject to permitted limits

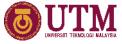

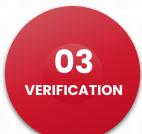

| # | Company Name                                                   | Address                                                                  | Email                                 | Contact           | Branch / HQ | Status           | Action         |
|---|----------------------------------------------------------------|--------------------------------------------------------------------------|---------------------------------------|-------------------|-------------|------------------|----------------|
| 1 | 2H OFFSHORE ENGINEERING<br>SDN BHD /                           | SUITE 16-3, 16TH FLOOR,<br>WISMA UOA II, 21 JALAN<br>PINANG              | info@2hoffshore.com                   | +60321627500      | HQ          | Rejected         |                |
| 2 | FARMASIA SDN BHD /<br>HUMAN RESOURCE                           | B2-2, RIBOSOM BLOCK, UKM-<br>MTDC TECHNOLOGY CENTRE                      | ain@farmasia.com.my                   | 03-89251888       | HQ          | Company Accepted | iii            |
| 3 | A + I DESIGN / PRINCIPAL                                       | 43-2-T, AIHAUS JALAN PUTERI<br>4/1, SEKSYEN 2, WANGSA MAJU               | tanya@ahausz.com                      | 03-80606775       | HQ          | Rejected         |                |
| 4 | PROTON HOLDINGS BERHAD<br>/ HUMAN RESOURCE<br>DEPARTMENT       | KM33.8 WESTBOUND SHAH<br>ALAM EXPRESSWAY, SUBANG<br>JAYA                 | mazuinmn@proton.com                   | 1-800-88-8398     | HQ          | Pending          |                |
| 5 | 3A GLOVE SDN BHD /                                             | PTD 2058 & 2059, JALAN CYBER<br>4, KAWASAN PERINDUSTRIAN<br>SENAI FASA 3 | hr01@3aglove.com                      | -                 | HQ          | Approved         | i=<br><b>b</b> |
| 6 | AKER SOLUTIONS MALAYSIA<br>SDN BHD / RECRUITMENT<br>CONSULTANT | JALAN FZ3-P2/KS12,<br>PERSIARAN PORT KLANG FZ4                           | nurizzati.hidayah@nesf<br>ircroft.com | +603 9212<br>6666 | HQ          | Rejected         |                |

#### **Application Verification**

Each application will be screened by the faculty administrator

#### (10) List and Application Status

| Status           | Glosari                                                                                                    | Tindakan Pelajar                                                                                                    |
|------------------|----------------------------------------------------------------------------------------------------|----------------------------------------------------------------------------------------------------|
| Pending          | The application has not been approved by the faculty                                                                             |                                                                                                    |
| Approved         | The application has been accepted by the faculty.                                                                                | Students can download internship Cover Letter in the system Students need to upload an acceptance letter / reply form for the chosen company |
| Company Accepted | The internship application has been approved by the selected company. The application will be approved (Accepted) by the faculty |                                                                                                    |
| Accepted         | Internship applications approved by the faculty                                                                                  | Students can download the Internship approval letter and insurance documents on the chosen company                                           |
| Rejected         | Internship applications are not approved by the faculty                                                                          | Students can apply for a new Internship placement. Subject to permitted limits                                                               |

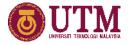

O4 COMPANY FEEDBACK

| # | Company Name                                            | Address                                           | Email                                | Contact    | Branch / HQ | Status   | Action |
|---|---------------------------------------------------------|---------------------------------------------------|--------------------------------------|------------|-------------|----------|--------|
| 1 | AKER SOLUTIONS MALAYSIA<br>SDN BHD / HUMAN<br>RESOURCES | JALAN FZ3-P2/KS12,<br>PERSIARAN PORT KLANG<br>FZ4 | logesvaran.muniandy@akersolution.com | 0331692643 | HQ          | Approved |        |

#### (11) Download & upload supporting documents

#### **Approval - Approved**

- (1) Students download the internship application letter to the company
- (2) Students must upload a letter agreeing to accept the company
- \*\* Only **one application** will be approved for each student

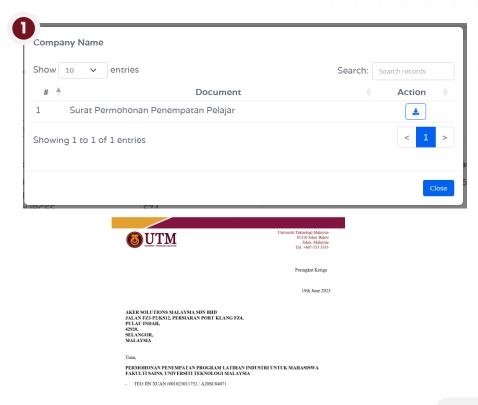

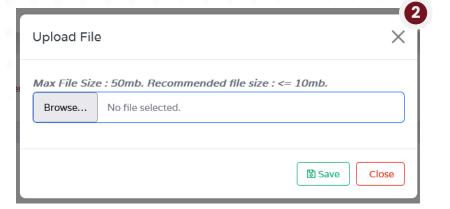

UTM UNIVERSITI TERMOLOGI NALVYEIA

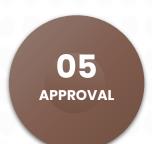

| 5 | 3A GLOVE SDN | PTD 2058 & 2059, | hr01@3aglove.com | - | HQ | Accepted |  |
|---|--------------|------------------|------------------|---|----|----------|--|
|   | BHD /        | JALAN CYBER 4,   |                  |   |    |          |  |
|   |              | KAWASAN          |                  |   |    |          |  |
|   |              | PERINDUSTRIAN    |                  |   |    |          |  |
|   |              | SENAI FASA 3     |                  |   |    |          |  |

#### (12) Download supporting documents

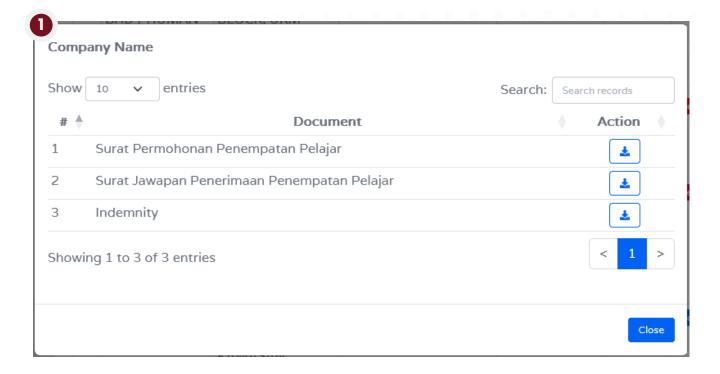

#### Approval - ACCEPTED

(1) Students download the internship application letter to the company, approval letter and Insurance

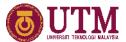

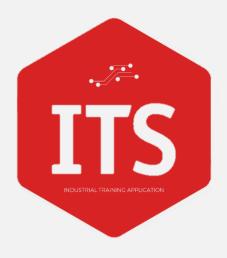

# STUDENT DASHBOARD REPORT DUTY CONFIRMATION IN INDUSTRIAL TRAINING ORGANIZATION

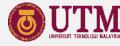

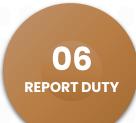

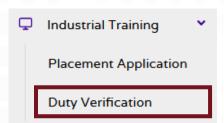

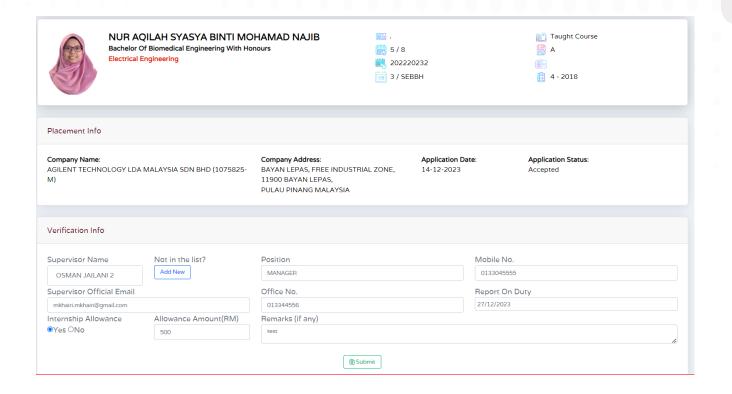

(13) Completing Supervisor Information

#### **Report Duty**

Students need to record the supervisor's details and report duty date when they have reported at the chosen company

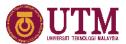

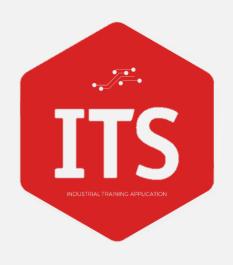

## STUDENT DASHBOARD PLACEMENT APPLICATION – INTERNSHIP APPEAL

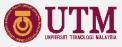

### **APPLICATON FRO APPEALS**

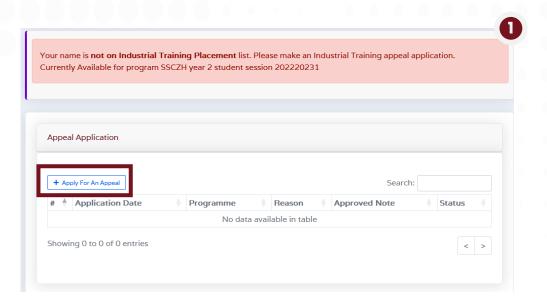

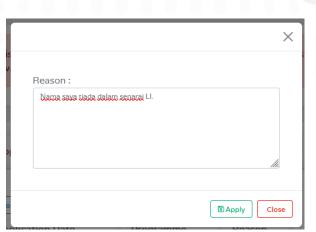

#### **Application Status**

- (1) Students will be notified via email for each application
- (2) Approval is subject to faculty discretion
- (3) If passed, students can do internship placement

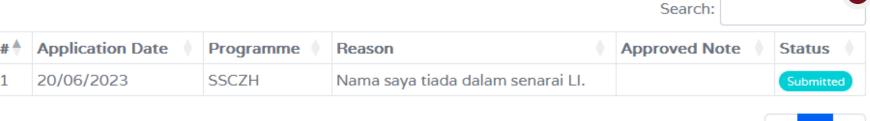

Showing 1 to 1 of 1 entries

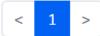

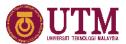

## **ADDITIONAL COMPANY REQUEST**

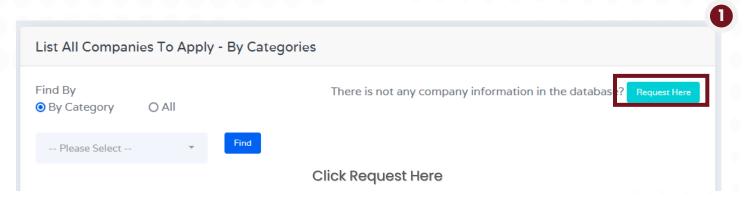

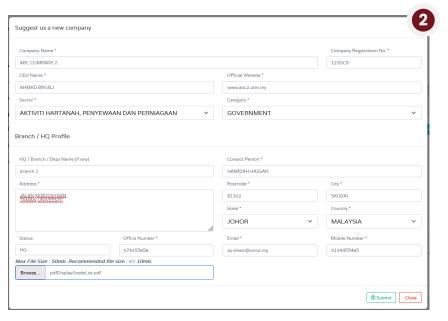

Application Status

Request for additional company are accepted and will be reviewed.

The approval status will be sent to you by email.

Company Name:
ABC COMPANY 2

Application status

#### **Additional Company Request**

- (1) Students will be notified via email for each application
- (2) Approval is subject to faculty & UTMCC discretion
- (3) If passed, students can do internship placement

 ${\bf Industrial\ Training\ Application\ -\ Add\ New\ Company\ Status}$ 

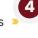

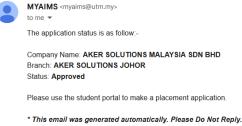

Notification of Application Status Via Email

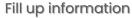

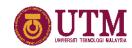

(3)

## Additional Branch of the Company Request

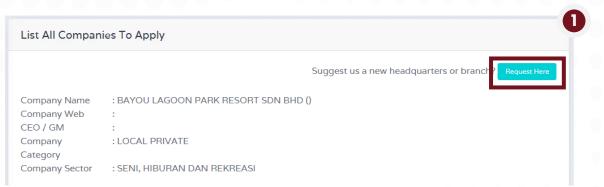

Click Request Here

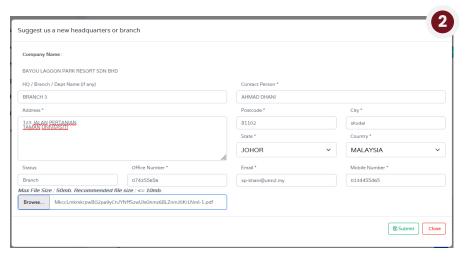

Application Status

Request for additional company branches are accepted and will be reviewed.
The approval status will be sent to you by email.

Company Name:
BAYOU LAGOON PARK RESORT SDN BHD

Fill up information

Application status

#### **Additional Branch**

- (1) Students will be notified via email for each application
- (2) Approval is subject to faculty & UTMCC discretion
- (3) If passed, students can do internship placement

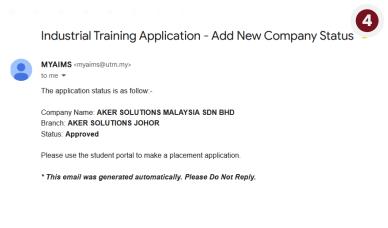

Notification of Application Status Via Email

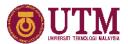

# Feedback / Technical DigitalCare@utm.my

## Thank you

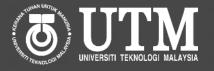

**Innovation Solution** 

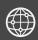

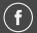

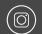